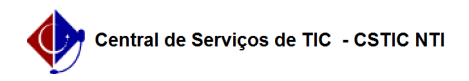

## [como fazer] Autorizar solicitações de informativos para boletim de serviços 03/07/2024 06:16:02

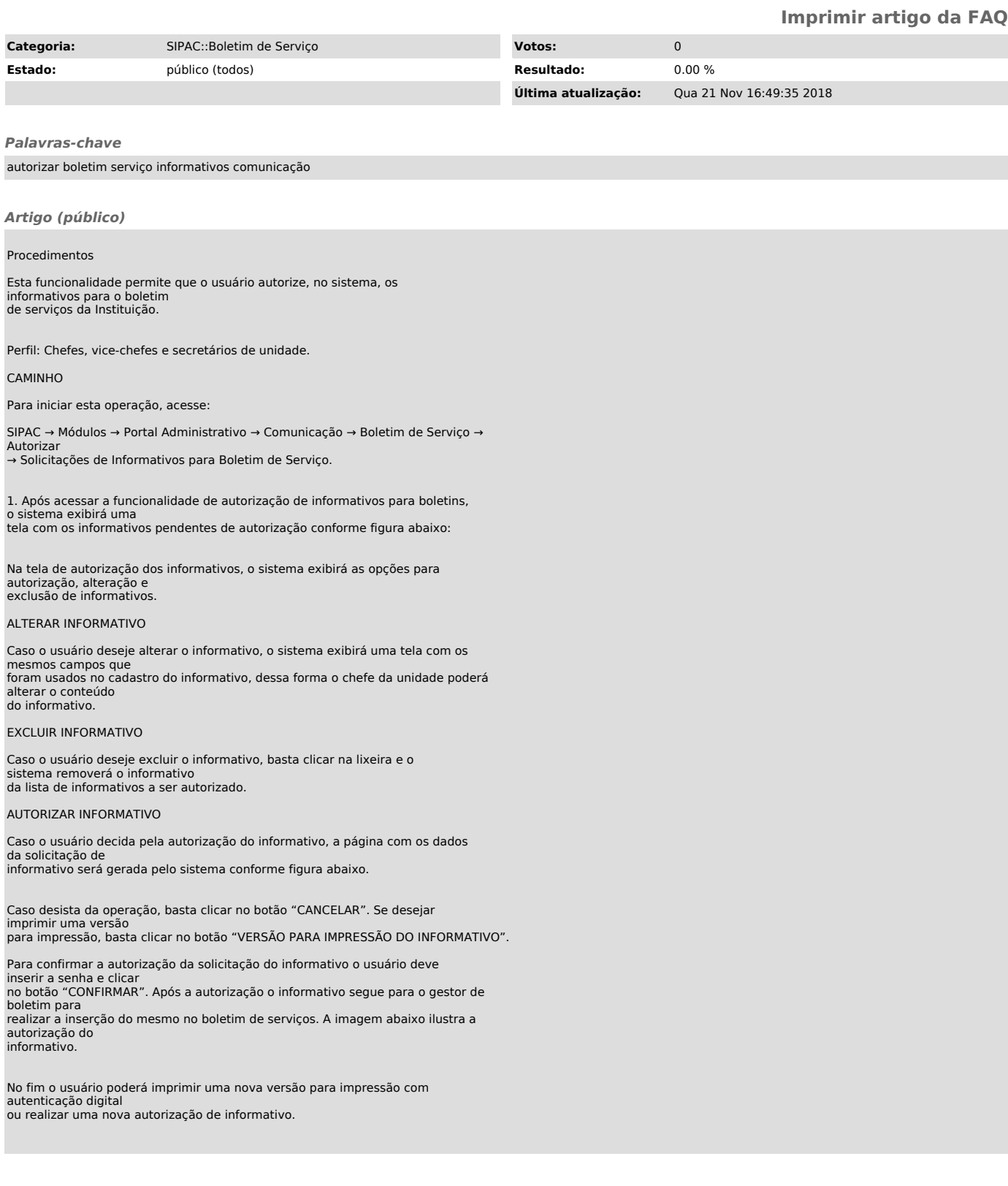